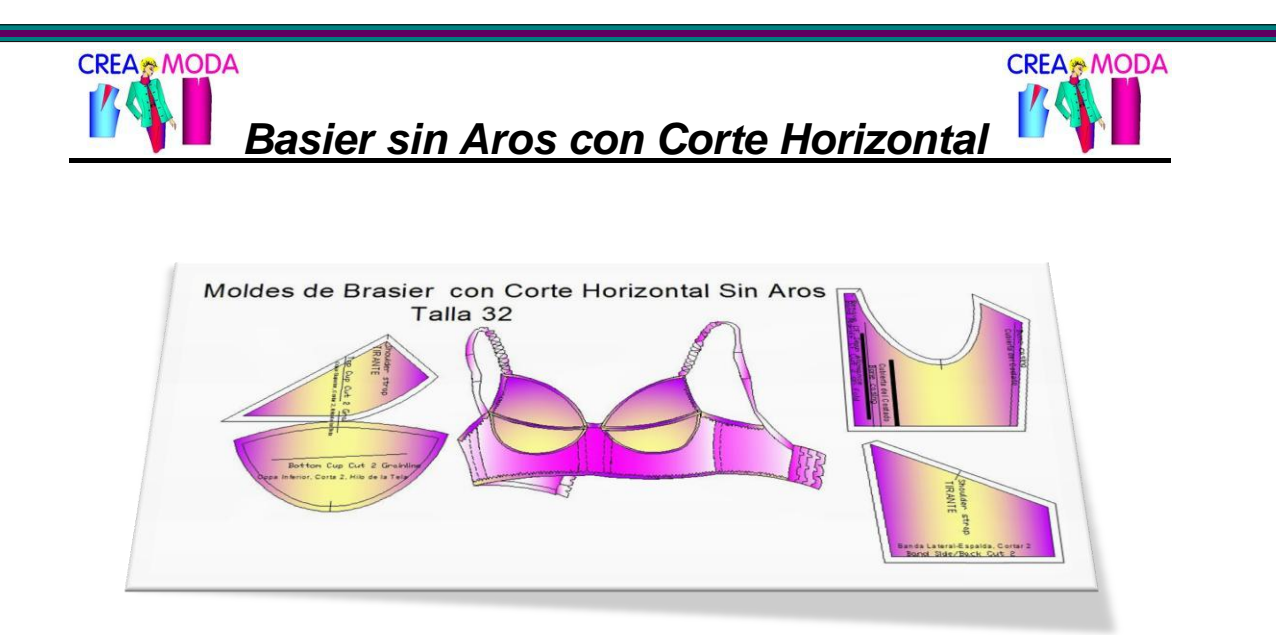

Hay 3 formatos en que puedes bajar tus moldes de brasier sin aros, en este caso, la talla 32 aquí:

1.- En Formato pdf en varias hojas de tamaño carta: [http://creamodashop.com/moldes](http://creamodashop.com/moldes-gratis/ropa_intima/brasier/T32/carta/bra_corte_horiz_sin_aros_carta_T32.pdf)[gratis/ropa\\_intima/brasier/T32/carta/bra\\_corte\\_horiz\\_sin\\_aros\\_carta\\_T32.pdf](http://creamodashop.com/moldes-gratis/ropa_intima/brasier/T32/carta/bra_corte_horiz_sin_aros_carta_T32.pdf)

Las **hojas tamaño carta** que imprimas las debes juntar asi para formar los moldes en tamaño real:

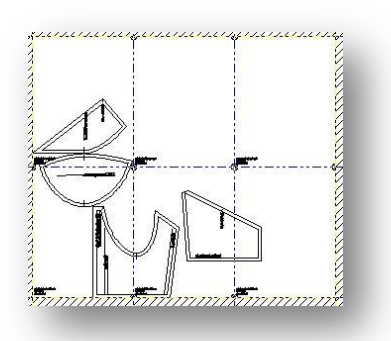

 2.- En Formato pdf en varias hojas de tamaño A4: [http://creamodashop.com/moldes](http://creamodashop.com/moldes-gratis/ropa_intima/brasier/T32/A4/bra_corte_horiz_sin_aros_A4_T32.pdf)[gratis/ropa\\_intima/brasier/T32/A4/bra\\_corte\\_horiz\\_sin\\_aros\\_A4\\_T32.pdf](http://creamodashop.com/moldes-gratis/ropa_intima/brasier/T32/A4/bra_corte_horiz_sin_aros_A4_T32.pdf)

Las **hojas tamaño A4** que imprimas las debes juntar así para formar los moldes en tamaño real:

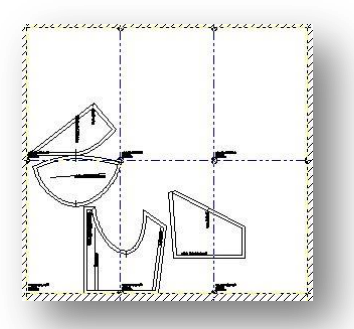

3.- En Autocad en una sola impresión:

[http://creamodashop.com/moldes](http://creamodashop.com/moldes-gratis/ropa_intima/brasier/T32/bra_corte_horiz_sin_aros_T32.dxf.dwg)[gratis/ropa\\_intima/brasier/T32/bra\\_corte\\_horiz\\_sin\\_aros\\_T32.dxf.dwg](http://creamodashop.com/moldes-gratis/ropa_intima/brasier/T32/bra_corte_horiz_sin_aros_T32.dxf.dwg)

Para visualizar tus moldes en formato cad puedes bajar el siguiente programa:

<http://creamodashop.com/sw/cadtestdwg.msi>

Una vez que hayas bajado y guardado los moldes los puedes imprimir en plotter en Tamaño real a escala 1:1

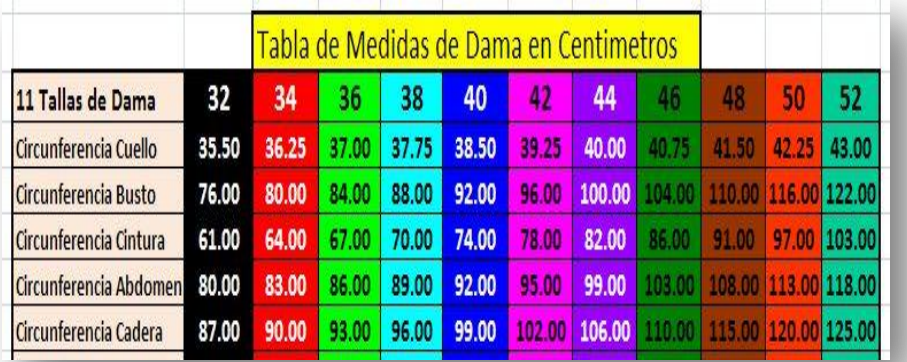

## *La tabla de tallas de referencia es esta:*

*Las variables a considerar de los moldes son los siguientes:*

*1.- Margen de o tolerancia de costura del brasier* = 0.7 centímetros = 7 milímetros

*2a.- Seno / altura de la parte alta de la copa*.- Desde el vértice del seno a lo largo de la piel hasta el punto donde desea que quede el borde superior del brasier.

Esta medida depende del diseño del brasier y depende de usted; si usted no puede decidir esto, intente la medición por defecto que es de 3-1 / 8 "(8 cm), por ejemplo, para la talla 32 esta medida vendría siendo de 10 centímetros:

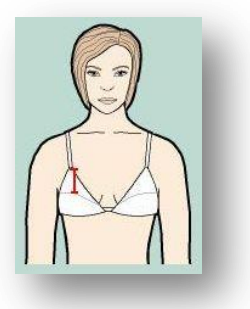

*2b.- Seno / altura de la parte baja de la copa*.- Borde inferior del seno lo largo de la piel hasta el punto alto del busto, por ejemplo, para la talla 32 esta medida vendría siendo de 10 centímetros:

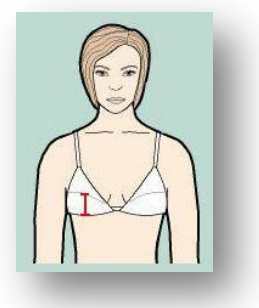

*2c.- Altura de la banda lateral*.- La altura deseada de la banda en la costura lateral, donde la copa se une a la banda, por ejemplo, para la talla 32 esta medida vendría siendo de 14 centímetros:

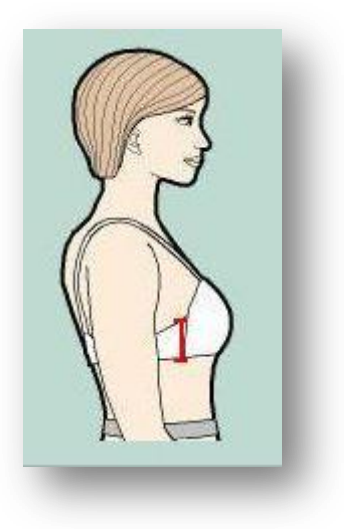

*2d.- Altura de la banda de la espalda*.- La altura deseada de la banda en el centro de la espalda, en el "cerramiento" , por ejemplo, para la talla 32 esta medida vendría siendo de 6 centímetros:

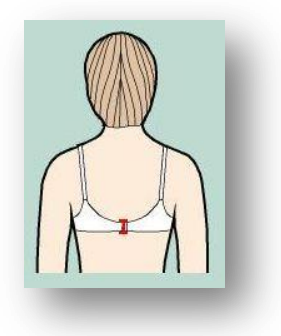

*3.- Factor de escala de la copa.-* Redimensionar el tamaño del patrón en las dos direcciones para cuantificar por elasticidad la tela seleccionada.

Divida la medición de la tela no estirada por la medida de la tela entre la medida cuando se estira moderadamente tal como ésta se extendería en su cuerpo.

Por ejemplo, si la tela se estira desde 16 "a 20", el factor de escala es 16/20 = 0,8: También como, para la talla 32 esta medida vendría siendo de 0.95 centímetros en horizontal y 1 cm en vertical.

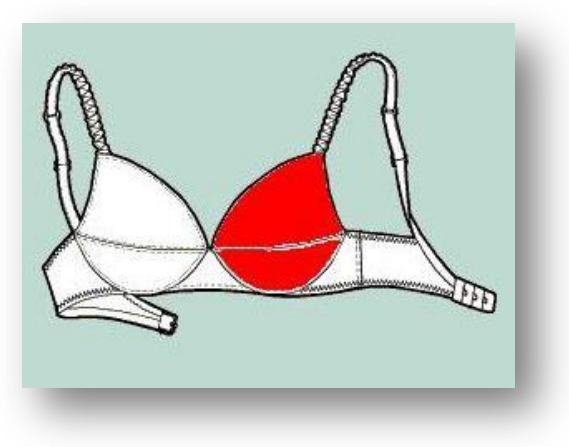

## *4.- Factor de escala de la parte delantera:*

Redimensionar el tamaño del patrón en las dos direcciones para cuantificar por elasticidad de la tela seleccionada.

Divida la medida de la tela no estirada entre la medida de la tela cuando se estira moderadamente tal como ésta se extendería en su cuerpo.

Por ejemplo, si la tela se estira de 16 "a 20", el factor de escala es 16/20 = 0,8. También como ejemplo, para la talla 32 esta medida vendría siendo de 0.7 centímetros en horizontal y 1 cm en vertical.

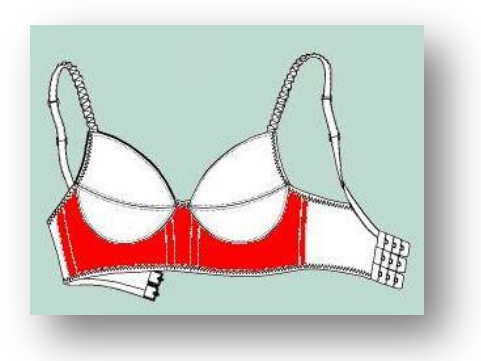

*5.- Factor de escala de la banda lateral.-* Cambiar o "estirar" el tamaño del patrón en las dos direcciones para cuantificar por elasticidad de la tela seleccionada.

Divida la medida de la tela no estirada entre la medida de la tela cuando se estira moderadamente tal como ésta se extendería en su cuerpo. Por ejemplo, si la tela se estira de 16 "a 20", el factor de escala es 16/20 = 0,8. También como ejemplo, para la talla 32 esta medida vendría siendo de 0.7 centímetros en horizontal y 1 cm en vertical.

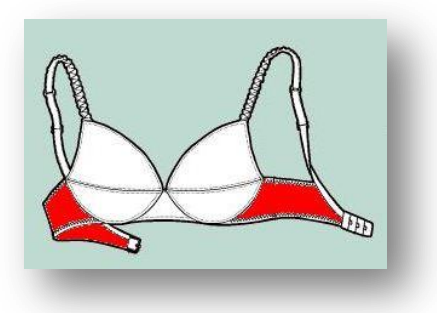

Para elaborar los moldes de cualquier medida o por talla puedes adquirir el Software de Ropa Intima de Dama que incluye toda la Colección de moldes de brasier con aro, brasier sin aro, bodisuit, corpiño, corset y pantis.

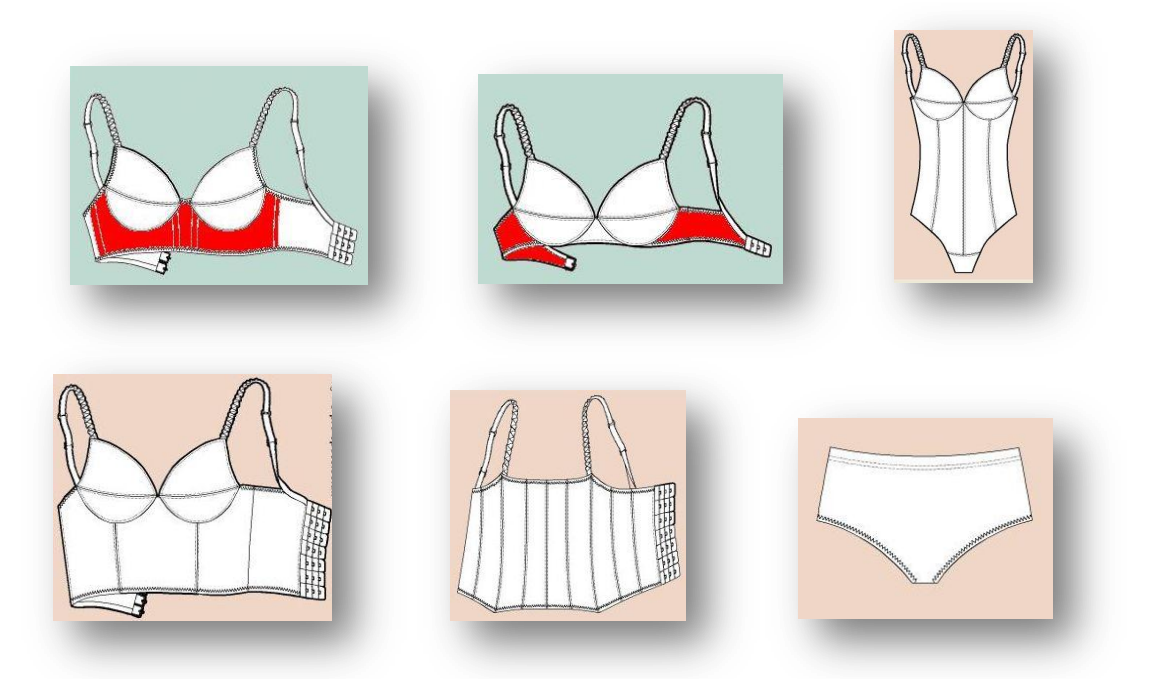

Esta Colección la puedes adquirir en <http://creamodashop.com/pm/col/lingerie/>

Para más información de otras Colecciones puedes ingresar en:

<http://creamodashop.com/colecciones-de-moldes-de-ropa/>

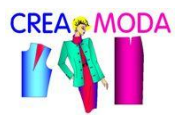